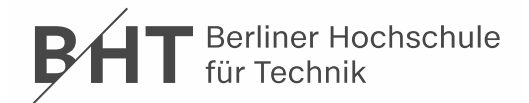

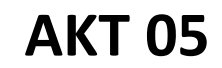

# **Gleichstrommotor-Regelung**

## **1 Thema**

Ansteuerung eines Gleichstrommotors und Drehzahlregelung für unterschiedliche Lastmomente.

# **2 Aufgabe**

Ermittlung der optimalen Kompensation des 4Q-Drehzahlregler.

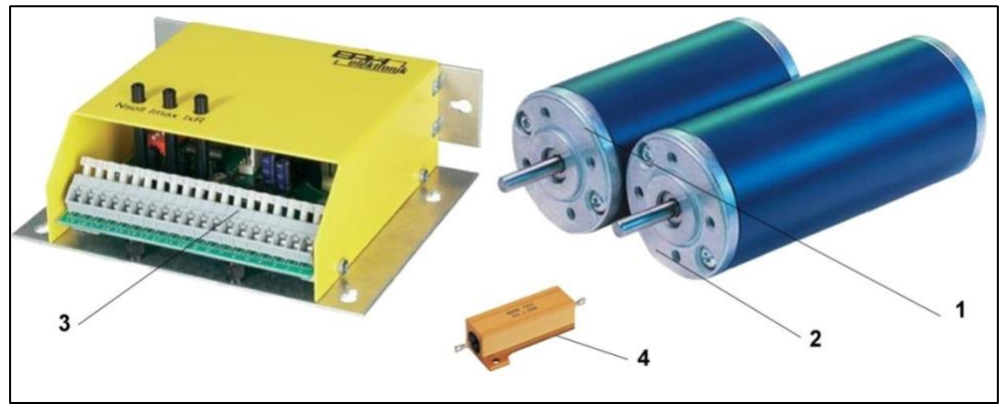

**Abbildung 1** Antriebsmotor (1), Bremsmotor (2), 4Q-Drehzahlregler (3), Lastwiderstand (4)

## **3 Hinweise zur Durchführung**

- Ermittlung der Anschlussbelegung für Antriebsmotor und Gabellichtschranke am 4Q-Drehzahlregler
- Inbetriebnahme des Antriebssystems nur nach Abnahme durch Labormitarbeiter
- Drehzahlermittlung mittels IR-Gabellichtschranke und Oszilloskop, Signaldarstellung *ULS* = f(*t*)
- 4Q-Drehzahlregler: *NSoll*-Regler auf Mittelstellung, *Imax*-Regler auf Maximum, *IxR*-Regler = 0, 2, 4, 6, 8, 10
- Veränderung der Lastmomente mittels Lastwiderstände *R* am Bremsmotor

# **4 Auswertung**

- Ermittlung der optimalen Kompensation des *IxR*-Reglers für 6 Arbeitspunkte
- Darstellung  $n = f(R, IxR)$

## **5 Geräte / Software**

- 2 Stk. EBM Papst DC-Motor BCI 42.40
- 4Q-Drehzahlregler DLR 24/05/G mit Strombegrenzung (GOS Reg. 10 / # 135)
- Stabilisiertes Netzteil (> 24 V) (GOS Reg.6)
- 4-Kanal-Digital-Oszilloskop MSO5074 / MSO5104 (Reg. 5 / # 157)
- IR-Gabellichtschranke Sharp GP1A71R

## **6 Literaturhinweise**

- [1] LEUSCHNER, B.; NEUMANN, R.; UCKERT, D.: *Messgerätekatalog*. Berlin: Beuth Hochschule / GOS. <https://labor.beuth-hochschule.de/fileadmin/labor/gos/dokument/Messgeraetekatalog.pdf> – Aktualisierungsdatum: 02.05.2019.
- [2] LEUSCHNER, B.; NEUMANN, R.: *Hinweise zum Erstellen technischer Berichte*. Berlin: Beuth Hochschule / GOS. [https://labor.beuth-hochschule.de/fileadmin/labor/gos/dokument/Hinweise\\_zum\\_Erstellen\\_technischer\\_Berichte.pdf](https://labor.beuth-hochschule.de/fileadmin/labor/gos/dokument/Hinweise_zum_Erstellen_technischer_Berichte.pdf) – Aktualisierungsdatum: 25.06.2018.
- [3] ALLDATASHEET: *GP1A71R Datasheet (PDF) - Sharp Electrionic Components*. Südkorea: alldatasheet.com. <https://www.alldatasheet.com/datasheet-pdf/pdf/42777/SHARP/GP1A71R.html> – Aktualisierungsdatum: 08.07.2019.